## Link up Amazon account in SoldEazy

22. ID. 22: 931 | 22: 22. | 22. | 22. | Fri, Jan 14, 2022 3:54 PM

Link up Amazon account in SoldEazy

- 1. Link up Amazon account
- 2. Do operations on SoldEazy lead to associations of different Amazon accounts?

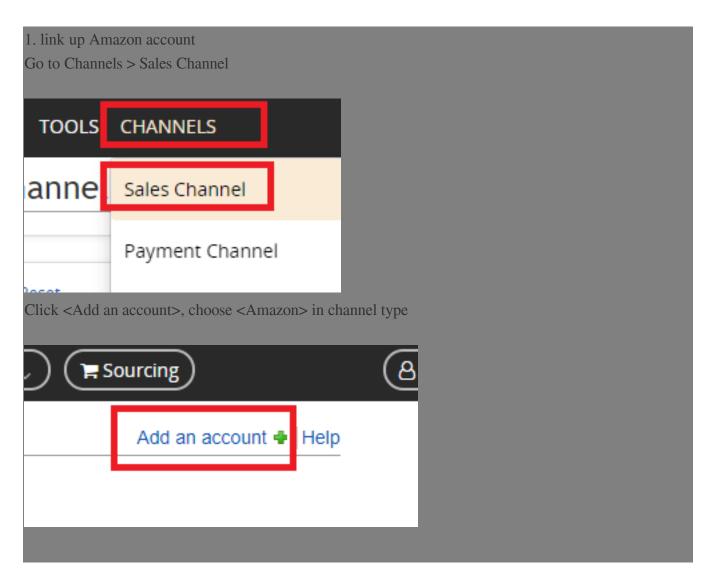

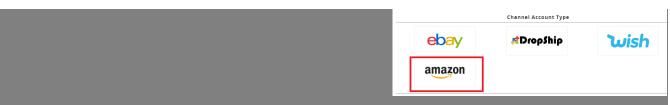

Input a short name that you want to use to refer to your Amazon account, and choose the Amazon Marketplace that this account belongs to, then click <Save>

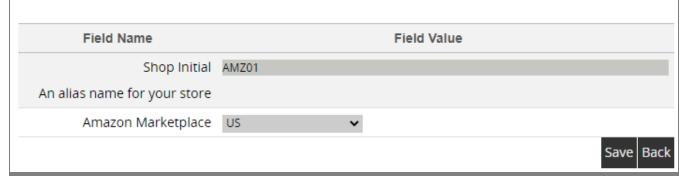

Then the page will be redirected to Amazon

If you have already logged in to the account that you want to link up, simply click your name

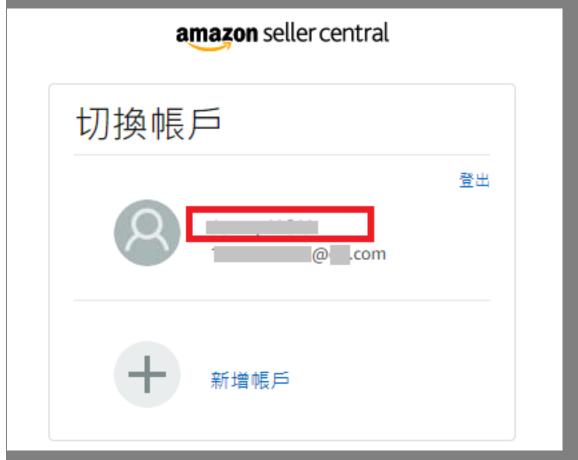

Or if you haven't logged in, please log in to the account you want to link up.

## amazon seller central

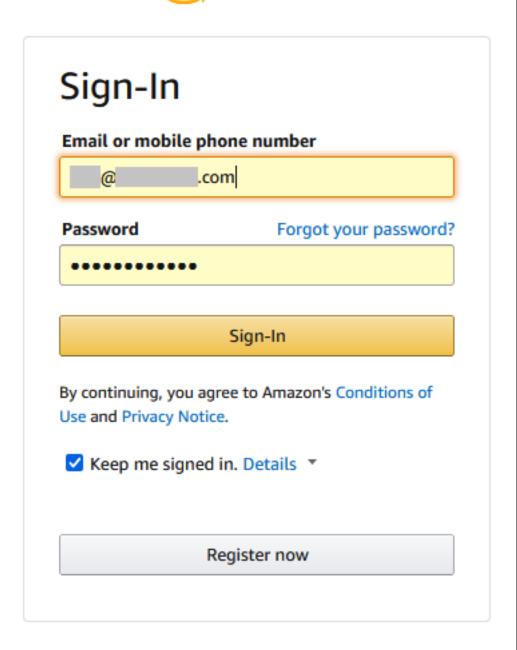

Then Amazon will ask you to grant the following access rights to SoldEazy

| SellingToolSE requires access to view and edit the following data related to your Seller Partner account:                                                                                                    |
|----------------------------------------------------------------------------------------------------|
| Selling Partner Insights ①                                                                                                    |
| Amazon Fulfillment ①                                                                                                    |
| Pricing ①                                                                                                    |
| Finance and Accounting ①                                                                                                    |
| Product Listing (i)                                                                                                    |
| Inventory and Order Tracking ①                                                                                                    |
| Buyer Solicitation ①                                                                                                    |
| Buyer Communication                                                                                                    |
| Note: Authorizing an application gives an application the ability to view or edit information about your Amazon business and take action on your Selling Partner account.  Note: Any use of your data by SellingToolSE is subject to SellingToolSE's own terms of use and privacy notice. SellingToolSE may share information with other parties or applications. For more information, please refer to SellingToolSE's terms of use or privacy notice. You can review and change your authorizations at any time from the Manage your Apps page  I direct Amazon to provide SellingToolSE access to my Selling Partner account and related data. I am responsible for any actions taken by the application.  Once you confirm, SellingToolSE will be authorized to access selling data on your behalf. |
| Cancel Confirm                                                                                                    |

Please check the agree box and click <Confirm>, then the page will be redirected back to SoldEazy and show a message of success

Sales Channel

Add an account | Help

Amazon selling partner token granted successfully

Channel Type

Search

Reset

Amazon account link-up is now complete, please wait for the system to import your existing listings.

Do operations on SoldEazy lead to associations of different Amazon accounts?

I. Operating multiple accounts on SoldEazy DOES NOT lead to the association of different accounts

II. Amazon only records your IP in the link up process. Please use different computers/ network to link

\*\*\*Fin\*\*\*

//

up Amazon to SoldEazy.

222 : Holistic Tech - Fri, Dec 17, 2021 4:41 PM. 222222 1549 2

2. URL: https://www.soldeazy.com/support/article.php?id=931